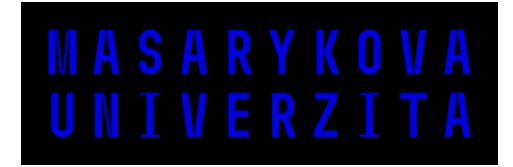

FACULTY OF SOCIAL STUDIES

# **Title of Thesis**

Select type of document

# **NOTEBOOK**

Supervisor: [Type the supervisor's full name, incl. their academic titles]

> [Select department] [Select programme]

**Brno** [Type the academic year of the thesis submission]

# MUNI<br>FSS

# **Bibliographic Record**

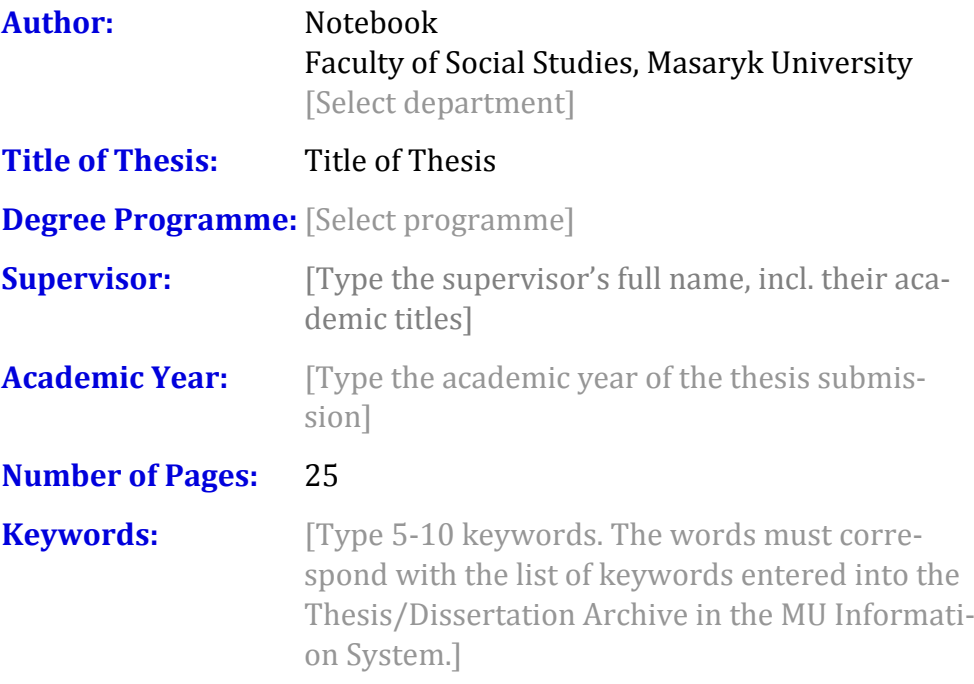

#### **Abstract**

[Write an abstract (500-600 characters incl. spaces). The same abstract must be entered into the Thesis/Dissertation Archive in the MU Information System.]

#### **Statutory Declaration**

I hereby declare that I have written the submitted [select type of ment] concerning the topic of **Title of Thesis** independently. All the sources used for the purpose of finishing this [select] have been adequately referenced and are listed in the Bibliography.

In Brno [Type the date, DD MONTH YYYY (e.g. 1 January 2019)]

Notebook

.......................................

# **Acknowledgements**

[You can write an acknowledgement here (not obligatory).]

#### **Table of Contents**

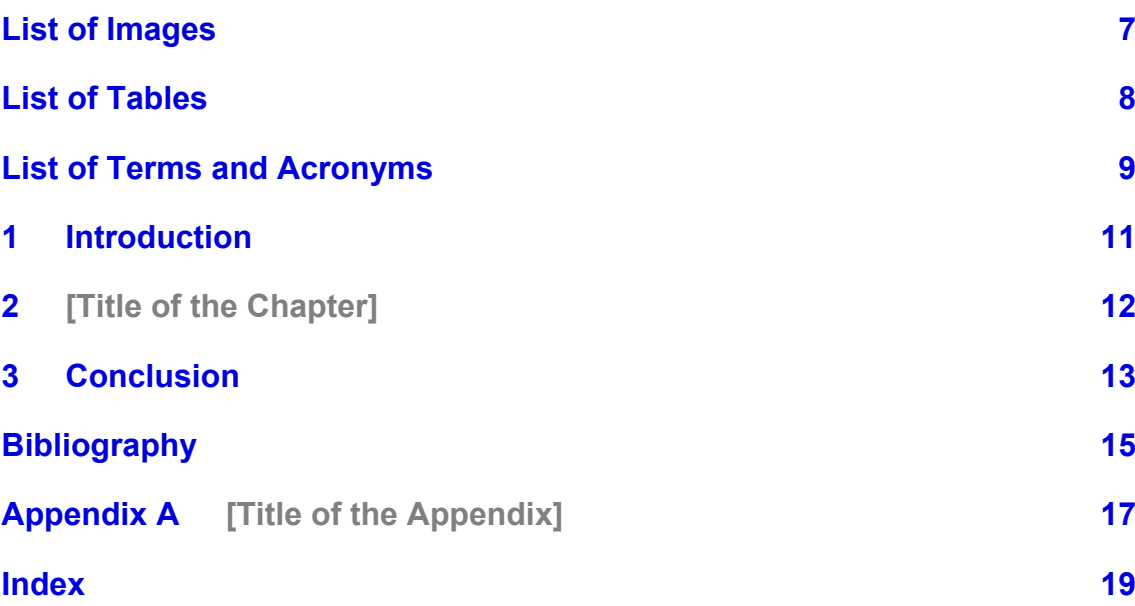

# **List of Images**

7

#### **List of Tables**

# **List of Terms and Acronyms**

[Word] – [Definition]

## **1 Introduction**

Click here to begin writing the introduction. There are two styles of basic text in the template: "Odstavec 1" and "Další odstavce". "Odstavec 1" is to be used for the first paragraph after a headline, a picture or a quote. "Další odstavce" is meant to be used for all paragraphs except for the first one.

<[TITLE OF THE CHAPTER]>

**[Title of the Chapter]**

**CONCLUSION** 

## **3 Conclusion**

# **Bibliography**

**This document does not yet contain any sources.**

# **Appendix A [Title of the Appendix]**

# **Index**

No entries found.